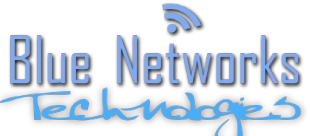

Blue Networks Technologies, SARL au capital de 2500€ inscrit au RCS de Montpellier sous la référence 509072500 – 66 rue Azalaïs d'Altier – 34080 Montpellier

# *Conditions Générales de Vente Offre BNT30BVX*

Les présentes conditions générales de vente définissent les conditions applicables entre la SARL Blue Networks Technologies, dont le numéro d'identification est 509 072 500 RCS Montpellier, considéré ici comme *exploitant du réseau* et *opérateur du réseau* d'une part et les utilisateurs du *réseau*, dénommés ci-après *client*, *utilisateur*, *usager* ou *abonné* d'autre part pour bénéficier de l'accès aux services tel que décrits dans la fiche d'information standardisée dont la référence est précisée au contrat ou dans la convention passée entre les parties, pour une utilisation personnelle et privée. Les utilisateurs qui souhaitent utiliser principalement le ou les services proposés par Blue Networks Technologies pour un usage professionnel et les personnes morales peuvent demander à Blue Networks Technologies les conditions générales de vente applicables aux professionnels.

# **Article 1 - Définitions**

**Administrateur local** : Personne agréé par l'*opérateur du réseau*, réalisant des actions de surveillance et/ou de maintenance du *réseau*.

**Box Opérateur Commercial (BOX)** : Désigne l'équipement électronique que le Client installe dans le logement du Client Final ayant souscrit à l'offre du Client. Cette Box sera raccordée à l'aide d'un câble Ethernet sur l'un des ports Ethernet du CPE de l'Opérateur de Desserte

**CPE ou Borne Client** : (Customer Premise Equipement) Matériel radio nécessaire pour assurer l'accès au *réseau* dans la *zone de couverture radio*. Il s'agit d'un boîtier extérieur à installation fixe. Il est alimenté en basse tension par un *injecteur POE* .

**Fiche d'information standardisée :** Document récapitulatif de l'offre proposée.

**Injecteur POE** : (Power Over Ethernet) Boitier d'alimentation du CPE qui doit être positionné en intérieur. Il doit être connecté à une source d'alimentation du réseau électrique résidentiel, puis réalise l'interface entre le CPE et le système informatique de l'utilisateur d'autre part.

**FTTH (Fiber To The Home)** : Déploiement de la fibre optique jusqu'au domicile du Client Final.

**Incident Générique** : Panne ou défaut affectant plusieurs Clients Finals, situe en amont du PBO.

**Incident Individuel** : Panne ou défaut affectant un Client Final unique en aval du PBO.

**Ligne FTTH** ou **Lignes** : Ligne continue de communication électronique à très haut débit en fibre optique allant du Point de Mutualisation au Point de Terminaison Optique du Logement Raccordable.

**Noeud de Raccordement Optique (NRO)** : Point de concentration d'un réseau fibre optique où sont installes les équipements actifs a partir desquels le Client active les accès à ses Clients Finals.

**ONT (Optical Network Termination)** : Il s'agit d'une unité de réseau optique employée pour le raccordement par fibre jusqu'au domicile qui incorpore la fonction d'accès au terminal de l'utilisateur final. L'ONT est fourni par l'Opérateur de Desserte FTTH. Le service est délivré sur l'un des ports Ethernet de l'ONT.

**Point de Branchement Optique (PBO)** : Équipement situé a l'extrémité du réseau de distribution ; il permet le raccordement de Logements Raccordables au réseau de distribution. Dans le cas d'un raccordement aérien ou en façade, ce sont des boîtiers fixes en haut des poteaux ou sur la façade. Dans les immeubles de plusieurs logements ou locaux à usage professionnel comprenant une colonne montante, il s'agit du boîtier d'étage.

**Point de Terminaison Optique (PTO)** : Extrémité de la ligne sur laquelle porte l'obligation d'accès imposée par les décisions n° 2009-1106 et n°2010-1312. Le PTO est matérialisé par au moins une prise optique chez le Client Final. C'est la prise murale située dans le logement. Cette prise constitue le point de terminaison des Infrastructures de Réseau de Desserte FTTH, c'est sur cette prise que le Client connectera son équipement actif de terminaison.

**Porte de Collecte FTTH du Prestataire** : Désigne le point de connexion au Réseau de Collecte FTTH du Prestataire à travers lequel les flux IP des Clients Finals de l'Opérateur de Desserte FTTH sont transportés. Ce point de connexion se trouve au NRO principal.

**Porte de Collecte FTTH du Client** : Désigne le point de connexion a travers lequel le Client se connecte a la Porte de Collecte FTTH du Prestataire. Ce point de connexion se trouve au NRO principal.

**Point de Mutualisation (PM)** : Point d'extrémité d'une ou de plusieurs lignes au niveau duquel l'Opérateur de Desserte FTTH donne accès a des Clients aux fibres optiques desservant en point-a-point les Logements Raccordables de la Zone Arrière dudit PM en vue de fournir des services de communications électroniques aux Clients Finals correspondants, conformément a l'article L.34-8-3 du CPCE, Le PM héberge des Emplacements.

**Réseau de Collecte FTTH :** Désigne le réseau permettant d'interconnecter le ou les réseaux de desserte FTTH et la Porte de Collecte FTTH du Client est localisée au NRO principal.

**Réseau de Desserte FTTH** : Désigne le réseau FTTH construit et mis a la disposition d'un Opérateur de Desserte FTTH interconnecte avec le Réseau de Collecte FTTH du Prestataire.

**Opérateur de Desserte FTTH** : Opérateur en charge du raccordement des Lignes FTTH et de la configuration des OLT présents dans les NRO afin d'assurer la diffusion des flux Ethernet des Clients Finals vers le réseau de collecte du Prestataire et vice-versa.

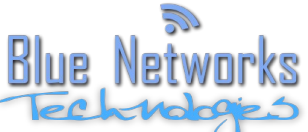

Blue Networks Technologies, SARL au capital de 2500€ inscrit au RCS de Montpellier sous la **REFERENCE SERVICES SECTES DE LA CONVERTE DE LA CALLA DE LA CONVENTION CONVERTED DE LA CONVERTION CONVERTED DE LA CONVERTION CONVERTED DE LA CONVERTION CONVERTION CONVERTION CONVERTION CONVERTION CONVERTION CONVERTION** CON

**OLT (Optical Line Termination**) : Désigne l'équipement installe dans le NRO de l'opérateur de Desserte FTTH et permettant de raccorder l'ensemble des lignes FTTH se terminant sur le NRO et à l'extrémité desquelles sont installés les ONT. L'OLT joue ainsi le rôle d'équipement d'agrégation pour les ONT installés chez les Clients Final. Cet équipement

dispose de deux ports Ethernet sur lesquels les flux IP des Clients Final pourront être livrés. L'OLT est sous la responsabilité de l'Opérateur de Desserte FTTH.

**Bps, Kbps, Mbps** : (Baud par seconde et ses multiples) Unité de mesure de débit des données numérique sur un réseau.

**Commutateur réseau, routeur, hub ou switch :** dispositif permettant l'interconnexion de plusieurs éléments réseau (ordinateurs, imprimantes IP, webcam IP, …etc…).

**Fiche d'information standardisée :** Document récapitulatif de l'offre proposée.

**Internet** : Ensemble de réseaux informatiques établis au niveau mondial, qui permet l'utilisation par le public de services comme le courrier électronique, le World Wide Web, et tout autre technologie existante ou à venir reposant sur le système d'adresses global des protocoles de communication TCP/IP (Transmission Control Protocol/Internet Protocol).

**NRO, Nœud de Raccordement Optique :** Ensemble actif destiné à raccorder des usagés à un réseau en s'appuyant sur l'infrastructure fibre présente sur le territoire.

**Opérateur ou Exploitant du Réseau :** Personne physique ou morale désignée par le *Propriétaire du Réseau* pour en assurer l'exploitation.

**Propriétaire du Réseau** : Personne physique ou morale ayant déployé le réseau en son nom et détenant les droits d'exploitation du réseau mis en place.

**Réseau** : L'ensemble des équipements actifs et passifs constituant l'infrastructure assurant le transport des données.

**Services** : L'ensemble des services fournis par l'*opérateur du réseau*, listés à l'article 4 ci-après et précisés dans la f*iche d'information standardisée* en vigueur à la date de signature du contrat ou de l'avenant.

**Utilisateur du réseau, ou Client :** Personne physique ayant, par contrat ou convention, l'usage du réseau dans les conditions définies dans le contrat ou la convention signée auprès de l'*Opérateur du Réseau*.

**Zone de Couverture** : Espace géographique délimité et local au sein duquel le *réseau* mis en place permet un accès aux *services* proposés par l'*opérateur du réseau*. Seule une validation sur site par l'*opérateur du réseau*, à son initiative ou à la demande du souscripteur, permet de valider l'éligibilité d'un point géographique de la *zone de couverture*.

# **Article 2 - Objet et acceptation**

Les présentes conditions générales ont pour objet de définir les conditions dans lesquelles Blue Networks Technologies fournit un service d'accès à Internet, et d'éventuels services associés, à l'utilisateur du réseau et les conditions dans lesquelles l'utilisateur du réseau utilise les *services* mis à sa disposition par Blue Networks Technologies. Toute utilisation ou connexion aux *services* fournis par Blue Networks Technologies est subordonnée au respect des présentes conditions générales dans son intégralité et au respect du droit Français en vigueur.

Les présentes conditions générales sont communiquées à chaque personne susceptible de bénéficier et souhaitant utiliser les *services* de Blue Networks Technologies avant que celui-ci n'y souscrive. En signant le bon de demande de souscription, lequel renvoi expressément aux présentes Conditions Générales de Vente, l'*utilisateur du réseau* reconnaît avoir pris connaissance, compris et accepté de se soumettre à l'ensemble des dispositions des présentes. Si l'utilisateur refuse les termes de l'une quelconque des dispositions des conditions générales de Blue Networks Technologies, il devra renoncer à bénéficier des *services*, et, le cas échéant, résilier son abonnement tel que décrit dans les conditions ci-après.

## **Article 3 - Conditions générales d'accès aux** *Services*

Pour pouvoir accéder aux *services* proposés par Blue Networks Technologies, l'utilisateur doit demeurer dans une zone couverte par un *réseau* exploité par Blue Networks Technologies.

L'utilisateur est une personne physique majeure ayant la pleine capacité juridique. Il s'engage à communiquer des informations exactes à Blue Networks Technologies et à informer Blue Networks Technologies de tout changement. L'abonnement est nominatif et ne peut être transféré entre différentes personnes. L'abonnement est valable pour un seul foyer et seulement pour une utilisation dans le bâtiment ou la propriété où l'ONT/CPE a été installé initialement.

## **Article 4 - Services fournis par Blue Networks Technologies**

Blue Networks Technologies permet à ses clients de se connecter à *Internet* par l'intermédiaire de son réseau. Cette connexion peut se faire sans limitation de durée, 24 heures sur 24, 7 jours sur 7 au travers du réseau municipal de Bonnevaux. Le débit descendant minimal généralement constaté depuis Internet est de 2Mbps. Des débits plus importants pourront être proposés dans les conditions particulières en fonction des disponibilités techniques, ils peuvent varier selon des paramètres non contrôlés par Blue Networks Technologies telle que la densité du trafic sur Internet, un changement de l'environnement physique, ou des interventions sur le réseau municipal de Bonnevaux. Aucun débit descendant, ni ascendant n'est garanti.

Dans le cas d'une offre active, l'opérateur de desserte FTTH fournira au client final un ONT/CPE. Cet ONT est propriété de la mairie de Bonnevaux.

Dans le cas d'une offre passive, Blue Networks Technologies fournira l'ONT/CPE. Ce dernier est la propriété de BNT.

La box, les câbles réseaux supplémentaires sont à la charge de l'utilisateur. Il pourra en acheter auprès de Blue Networks Technologies ou chez un autre fournisseur proposant des matériels répondant aux normes en vigueur.

Courrier électronique : Chaque abonnement Blue Networks Technologies donne droit à la fourniture de 5 adresses électroniques du type prenom.nom@blnt.email, sous réserve de disponibilité des adresses demandées. L'utilisateur est responsable de la bonne utilisation des ces adresses. L'espace de stockage des courriers électroniques est limitée à 100Mo par adresse de courriel.

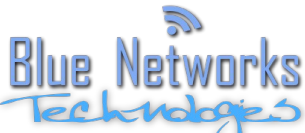

Blue Networks Technologies, SARL au capital de 2500€ inscrit au RCS de Montpellier sous la référence 509072500 – 66 rue Azalaïs d'Altier – 34080 Montpellier

## **Article 5 - Règles d'usage des réseaux informatiques**

L'utilisateur s'engage à respecter la législation en vigueur et fera en sorte de ne pas porter atteinte aux droits des tiers. Il reconnaît que les données circulant sur les réseaux informatiques peuvent être détournées. Toutes les données transmises sur ces réseaux, en particulier les données confidentielles, le sont à ses risques et périls. Il est de la responsabilité de l'utilisateur de s'assurer de la sécurisation des données et communications sensibles ou confidentielles.

#### **Article 6 – Installation de l'ONT/CPE et équipements**

Afin de bénéficier des *services* Blue Networks Technologies décrits à l'article 4, les équipements de l'utilisateur doivent être raccordés à l'ONT ou CPE, posé par le propriétaire du réseau lors de la pose de la PTO. L'ONT doit être alimenté en permanence. Aucune ligne téléphonique n'est nécessaire.

L'utilisateur s'engage à ne pas intervenir sur l'ONT/CPE.

L'installation d'éventuels équipements supplémentaires sont à la charge de l'abonné. Blue Networks peut réaliser cette installation pour le compte de l'abonné aux conditions figurants dans la fiche d'information standardisée, l'abonné reste seul responsable des opérations de pose et des éventuelles conséquences de cette installation.

#### **Article 7 - Conditions d'utilisation et de maintenance de l'ONT/CPE**

L'ONT/CPE permet l'accès au Réseau. L'ONT/CPE appartient au Propriétaire du Réseau.

L'utilisateur s'engage donc à ne pas intervenir sur l'ONT/CPE, à le conserver en permanence en état de marche et informer sans délai son administrateur local de tout dysfonctionnement affectant tout ou partie de ces équipements mis à sa disposition ainsi que tout évènement susceptible de mettre en cause le bon fonctionnement de celui-ci.

En cas de panne, d'origine indépendante de l'utilisateur, le Propriétaire du Réseau assurera la réparation ou le remplacement de l'ONT/CPE durant la période de l'abonnement. Toutes interventions causées par l'utilisateur fera l'objet d'une facturation.

## **Article 8 - Tarifs et conditions de paiement**

## **8.1.1 : Frais de mise en service**

Ces frais sont exigibles dès la signature du bon de souscription. Ces frais initiaux correspondent à l'ouverture administrative du compte utilisateur et au raccordement de l'abonné au réseau. Ces frais peuvent être payés par chèque à l'ordre de Blue Networks Technologies SARL, ou être portés sur la facture à venir dans le cadre de la mise en place d'un règlement par prélèvement bancaire automatique, ou par virement.

#### **8.1.2 : Frais d 'abonnement aux services**

Ces frais sont exigibles mensuellement. Ces frais peuvent être payés par chèque mensuel à l'ordre de Blue Networks Technologies SARL ou par prélèvements automatiques ou par virement. Le mois au cours duquel les opérations d'installation initiale ont été réalisées sera facturé prorata temporis sur la facture à venir. Le cas échéant, c'est-à-dire si l'utilisateur a choisit volontairement d'en bénéficier, les frais relatifs aux prestations, produits ou services complémentaires ou supplémentaires fournis par Blue Networks Technologies seront redevables sur la facture à venir. Les tarifs applicables sont ceux figurant dans la *fiche d'information standardisée*, au catalogue Blue Networks Technologies ou transmis par devis établi par Blue Networks Technologies avant la réalisation des prestations en question.

#### **8.2 Moyens de paiement**

Si l'utilisateur choisit le prélèvement, il devra compléter une autorisation de prélèvement et fournir à Blue Networks Technologies un relevé d'identité bancaire à jour, un justificatif de domicile de moins de 3 mois et une copie d'une pièce d'identité. Les prélèvements seront effectués dans la première quinzaine du mois pour règlement. Des frais d'opérations mensuelles s'appliqueront pour un règlement en prélèvement.

Si l'utilisateur choisit de payer par virement, l'utilisateur devra effectuer son règlement sous 15 jours suivant la réception de la facture.

# **8.3 Facturation**

Blue Networks Technologies délivrera une facture dématérialisée à l'utilisateur. Les factures sont présentées à l'abonné sur la première adresse de courriel crée lors de la souscription. Si l'utilisateur choisit de payer par chèque, une facture mensuelle lui sera également envoyée sous format papier. Les montants figurant sur les factures sont mentionnés hors taxes (HT) et toutes taxes comprises (TTC). Chaque facture est datée. Si l'utilisateur entend contester les montants mentionnés dans la facture, il doit procéder à une réclamation auprès du service clientèle dans le mois qui suit la date d'émission de la facture.

## **8.4 Règlements**

Les règlements doivent être effectués au plus tard le premier jour de la période visée dans la facture (premier jour du mois de référence). A défaut de paiement à cette date ou au premier jour ouvrable suivant (prélèvement refusé, ou sans provision suffisante), l'utilisateur est réputé être en défaut de paiement. En cas de refus de prélèvement ou manque de virement de la part de l'abonné, Blue Networks Technologies sera en droit de facturer l'utilisateur d'une somme forfaitaire de quinze euros (15€) augmentée le cas échéant du montant des frais bancaires subis par Blue Networks Technologies. Sans préjudice de toute demande en dommages et intérêts, en cas de défaut de paiement à la date d'échéance, Blue Networks Technologies sera fondée, après l'envoi d'une lettre de relance valant mise en demeure et restée sans effet pendant quinze (15) jours, à majorer les sommes dues d'un intérêt computé sur une base journalière depuis la date d'échéance et égale à une fois et demi (1,5) le taux d'intérêt légal.

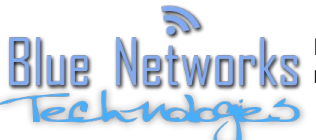

Tout retard de paiement supérieur ou égal à trente (30) jours autorise Blue Networks Technologies à suspendre la fourniture des services.

L'utilisateur ne pourra, en aucun cas, demander une quelconque indemnité à Blue Networks Technologies du fait de l'interruption de l'accès aux services suite à un incident de paiement.

L'utilisateur devra s'acquitter des factures non réglées pour recouvrer les services.

De même, du fait du contrat entre Blue Networks Technologies et la mairie de Bonnevaux, aucune indemnité ne pourra être demandée en cas de coupure l'accès suite à des problèmes d'infrastructure non liés à Blue Networks Technologies.

# **Article 9 - Service clientèle**

En cas de dysfonctionnement d'ordre technique, l'utilisateur doit se tourner en premier lieu vers son administrateur local dont les coordonnées figurent au contrat ou à la convention qui lui est applicable. En cas de changement d'administrateur local, l'utilisateur sera prévenu par courrier électronique adressé à l'adresse définie lors de la souscription.

A défaut d'administrateur local désigné au contrat, fiche d'information standardisée, conditions particulières ou convention, le service clientèle de Blue Networks Technologies peut être joint par courrier, courriel ou téléphone.

Pour toute autre difficulté (paiements, facturation, modification des coordonnées de l'utilisateur, résiliation…), l'utilisateur doit se tourner directement vers le service clientèle de Blue Networks Technologies dont les coordonnées et horaires figurent sur le formulaire de demande de souscription ou sur la fiche d'information standardisée.

Toute demande ou correspondance adressée par courrier (y compris électronique) doit mentionner les coordonnées de l'utilisateur (référence client, nom, prénom, adresse et numéro d'abonné Blue Networks Technologies).

# **Article 10 – Durée**

Le présent contrat rentre en vigueur lors de la première connexion. Il est valable pour une durée indéterminée.

# **Article 11 – Modalités de résiliation du contrat**

A l'issue de la période d'engagement, l'abonné pourra résilier le présent contrat sous réserve d'un préavis d'un (1) mois, la résiliation sera effective à l'échéance mensuelle de facturation survenant au terme du mois après l'envoi de la lettre de résiliation. Cette résiliation s'effectue par lettre avec accusé de réception adressée à Blue Networks Technologies. L'abonné pourra également résilier son abonnement sans préavis en cas de défaillance grave de Blue Networks Technologies dans son obligation de fournir les *services* (en cas de rupture prolongé de l'accès haut débit à Internet en particulier) sauf si il s'avère que le réseau la mairie de Bonnevaux est défaillant, Blue Networks Technologies n'étant pas responsable des défaillances du réseau la mairie de Bonnevaux .

Si la résiliation intervient pendant la durée minimale d'engagement, une indemnité correspondant à un (1) mois de redevances mensuelles est due par le client.

Blue Networks Technologies pourra également résilier le contrat sous réserve d'un préavis de deux (2) mois, la résiliation sera effective à l'échéance mensuelle de facturation survenant au terme des deux (2) mois après l'envoi de la lettre de résiliation, sans que l'abonné ne puisse réclamer une quelconque indemnité. Blue Networks Technologies pourra également mettre fin à l'abonnement du l'utilisateur sans préavis en cas de non respect répété ou grave de ses obligations rappelées dans les présentes, les conditions particulières ou tout autre document contractuel établi entre l'abonné et l'*opérateur du réseau*.

# **Article 12 – Déménagement**

En cas de déménagement, l'utilisateur conserve un préavis de un (1) mois à respecter pour résilier son abonnement auprès du service clientèle de Blue Networks Technologies, selon les conditions prévues dans l'article 11.

Si l'utilisateur déménage au sein d'une zone de couverture existante, le service pourra être à nouveau souscrit, de frais de raccordement seront appliqués pour la nouvelle adresse. Tout changement du titulaire de l'abonnement, en cas de changement de locataire par exemple, entraînera une nouvelle facturation des frais de mise en service.

## **Article 13 – Responsabilité de Blue Networks Technologies**

Blue Networks Technologies met en place les moyens pour un fonctionnement optimal du *réseau*. La responsabilité de Blue Networks Technologies ne saurait être engagée pour des dysfonctionnements liées à l'usage des réseaux informatiques distants ou services auxquels l'ONT donne accès qui soient gérés par une autre entité que Blue Networks Technologies.

Blue Networks Technologies n'est de fait pas responsable des contenus, services, actions ou atteintes provenant de tiers sur Internet, des difficultés d'accès vers certains contenus ou services d'Internet ou d'une mauvaise utilisation des matériels connectés au réseau. Toute intervention d'un technicien Blue Networks Technologies causée par une mauvaise utilisation des matériels personnels connectés, sera à la charge de l'utilisateur.

# **Article 14 – Responsabilité de l'utilisateur**

L'utilisateur devra prendre les mesures nécessaires pour protéger ses données du réseau informatique auxquelles l'ONT/CPE lui donne accès. Il sera responsable des dommages causés par lui même ou par d'autres personnes depuis sa connexion. En particulier, l'utilisateur a pris connaissance du caractère illicite de certaines pratiques comme le téléchargement ou le partage de fichiers soumis à des droits d'auteur ou droits voisins, la personne ayant souscrit à l'offre sera considéré comme responsable à défaut de décision judiciaire établissant la responsabilité d'un tiers.

L'utilisateur s'engage à avoir lu, compris et à respecter les termes des conditions générales de vente auxquels il est soumis. Tout manquement grave (ou répété) à ces règles pourra justifier la suspension ou résiliation immédiate des prestations et services fournis par Blue Networks Technologies.

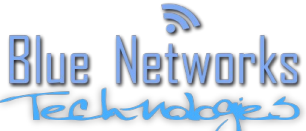

Blue Networks Technologies, SARL au capital de 2500€ inscrit au RCS de Montpellier sous la référence 509072500 – 66 rue Azalaïs d'Altier – 34080 Montpellier

## **Article 15 - Cas de force majeure**

Les parties (Blue Networks Technologies et l'abonné) ne seront pas responsables, pour tout retard ou inexécution du présent contrat, lorsque ce retard ou cette inexécution est lié à un cas de force majeure tel que défini par la jurisprudence.

#### **Article 16 - Données à caractère personnel**

Pour la gestion courante du *réseau* et des données de facturation ou suivi de clientèle, Blue Networks Technologies collecte des informations à caractère personnel concernant les utilisateurs. Tout utilisateur pourra demander à Blue Networks Technologies la communication des informations le concernant, conformément à la loi n°78- 17 du 6 janvier 1978 relative à l'informatique, aux fichiers et aux libertés modifiée par la loi n°2004-801 du 6 aout 2004. Tout utilisateur dispose donc d'un droit d'accès, de rectification et d'opposition aux données à caractère personnel le concernant. Pour ce faire, l'utilisateur doit s'adresser au service Clientèle de Blue Networks Technologies dont les coordonnées figurent dans le formulaire de demande de souscription, la convention établie ou la fiche d'information standardisée.

Blue Networks Technologies s'engage à ne pas communiquer ces données à des tiers, ni à transférer ces données en dehors de l'union européenne, sauf mise en œuvre de ses obligations réglementaires ou judiciaires. Toutefois, Blue Networks Technologies pourra utiliser certaines de ces données, y compris les adresses électroniques, dans un intérêt administratif ou commercial interne.

Blue Networks Technologies tient à la disposition toutes ces données, sur réquisition des autorités judiciaires, y compris les journaux de connexion (log) de chaque abonné. Il est rappelé ici que chaque abonné est personnellement responsable des éventuels préjudices qu'il pourrait causer par son action sur les réseaux informatiques auxquels il accède.

#### **Article 17 - Modification des conditions générales**

Conformément à l'article L.121-83 du Code de la consommation, Blue Networks Technologies pourra modifier à tout moment les présentes conditions générales ainsi que toute condition contractuelle convenue par ailleurs avec l'utilisateur (y compris dans les conditions particulières, contrat ou convention). Blue Networks Technologies informera alors par courrier électronique à l'adresse principale définie lors de la souscription, ou de l'établissement de la convention, de l'existence d'une modification des termes contractuels au plus tard un mois avant la date d'entrée en vigueur de ces modifications. Il appartient à l'utilisateur de prendre connaissance de ces modifications et de les accepter ou de les refuser expressément dans un délais maximal de 3 mois. Dans ce dernier cas, le contrat sera résilié sans pénalité ni dédommagement pour l'une ou l'autre des parties. A défaut d'acceptation ou de refus exprès, l'utilisateur est réputé avoir accepté l'ensemble des modifications au terme d'un délai de 3 mois suivant la date d'entrée en vigueur de celles-ci.

#### **Article 18 – Transferts**

L'utilisateur s'interdit de transférer tout ou partie de ses droits et obligations résultant de son ou ses lien(s) contractuel(s) avec Blue Networks Technologies sans l'accord écrit et préalable de Blue Networks Technologies.

En cas de déménagement, il est rappelé que l'utilisateur devra se conformer aux stipulations de l'article 12 cidessus.

Blue Networks Technologies se réserve la faculté de transférer librement à toute personne physique ou morale amenée à prendre la succession de Blue Networks Technologies en temps qu'*opérateur du réseau* ou *propriétaire du réseau*) tout ou partie des droits et obligations découlant des conditions générales de vente et de tout document contractuel applicable aux utilisateurs du *réseau*.

## **Article 19 - Réclamations - Litiges**

En cas de demande d'ordre technique ou administratif, l'utilisateur devra se tourner respectivement vers son administrateur local ou à défaut auprès du service clientèle de Blue Networks Technologies. Si l'utilisateur n'obtient pas satisfaction, il pourra adresser une réclamation écrite auprès de Blue Networks Technologies. Toute réclamation doit mentionner les coordonnées complètes de l'utilisateur et la référence de son contrat souscrit auprès de Blue Networks Technologies.

Le service clientèle de Blue Networks Technologies s'engage à traiter la réclamation d'un utilisateur dans un délai d'un mois calendaire à compter de la réception de la réclamation.

Le présent contrat est régi par la loi française.